## **Subiectul III (30 de puncte)**

## **Pentru itemul 1, scrieţi pe foaia de examen litera corespunzătoare răspunsului corect.**

**1.** Se generează în ordine crescătoare, toate numerele naturale de **5** cifre distincte, care se pot forma cu cifrele **5**,**6**,**7**,**8** şi **9.** Să se precizeze numărul generat imediat înaintea şi numărul generat imediat după secvenţa următoare : **67589**,**67598**,**67859**,**67895**. **(4p.)**

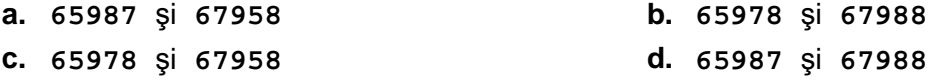

## **Scrieţi pe foaia de examen răspunsul pentru fiecare dintre cerinţele următoare.**

- **2.** Se consideră subprogramul recursiv definit alăturat. Ce valoare are **alfa(6)**? Pentru ce **{if (u==0) return 3;**  valoare a parametrului **u, alfa(u)** are valoarea **25** ? **(6p.) int alfa(int u) else return alfa(u-1)+3\*u-2;**   $(6p.)$  | }
- **3.** Să se scrie în limbajul **C/C++** definiţia completă a subprogramului **calcul**, care primeşte prin intermediul parametrului **n** un număr natural nenul (**1≤n≤10000**), iar prin intermediul parametrului **a**, un tablou unidimensional care conţine **n** valori naturale, fiecare dintre aceste valori având cel mult **9** cifre. Subprogramul returnează numărul de numere prime din tablou. **(10p.)**

**Exemplu:** pentru **n=5** şi tabloul unidimensional (**12**,**37**,**43**,**6**,**71)** în urma apelului se va returna **3**.

**4.** Fişierul text **NUMERE.TXT** conţine pe prima linie un număr natural **n (1≤n≤10000)** şi pe a doua linie un şir **crescător** de **n** numere naturale, fiecare având cel mult **9** cifre. Numerele de pe a doua linie sunt separate prin câte un spațiu.

**a)** Scrieţi un program **C/C++** care, utilizând o metodă eficientă din punct de vedere al timpului de executare și al spațiului de memorie, afișează pe ecran elementele distincte ale şirului aflat pe a doua linie a fişierului. **(6p.)**

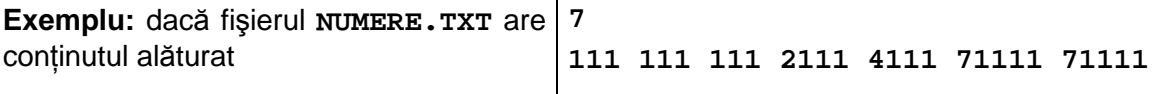

atunci programul va afişa pe ecran **111 2111 4111 71111**.

 **b)** Descrieţi succint, în limbaj natural, metoda utilizată la punctul **a)**, justificând eficienţa acesteia. **(4p.)**